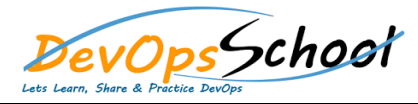

## **Kibana Training Curriculum 2 Days**

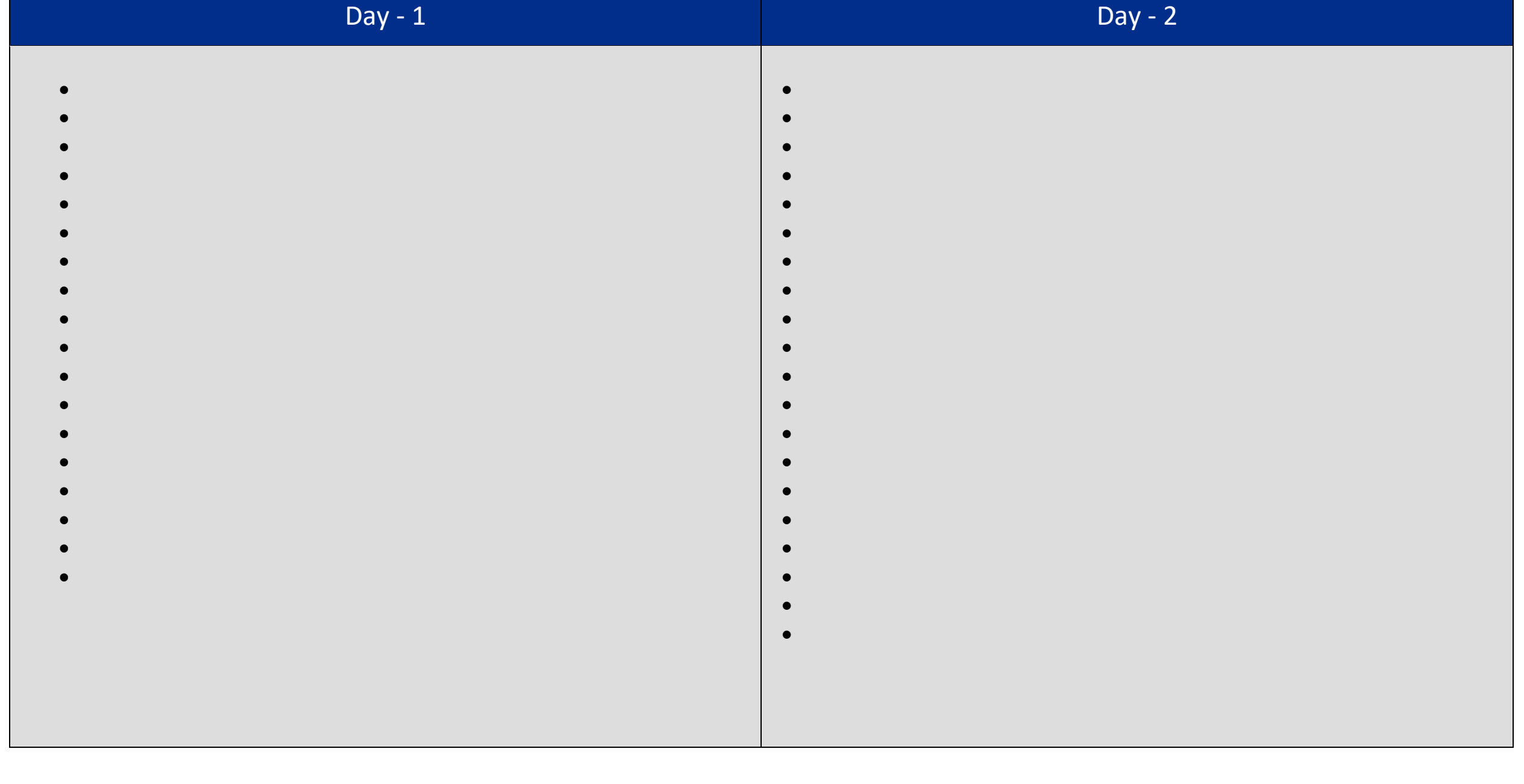